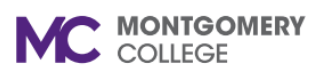

## **Check Employee Status in Workday**

*Workday Reference for Managers*

## **Overview**

Use this job aid as a resource to check active employee status in Workday.

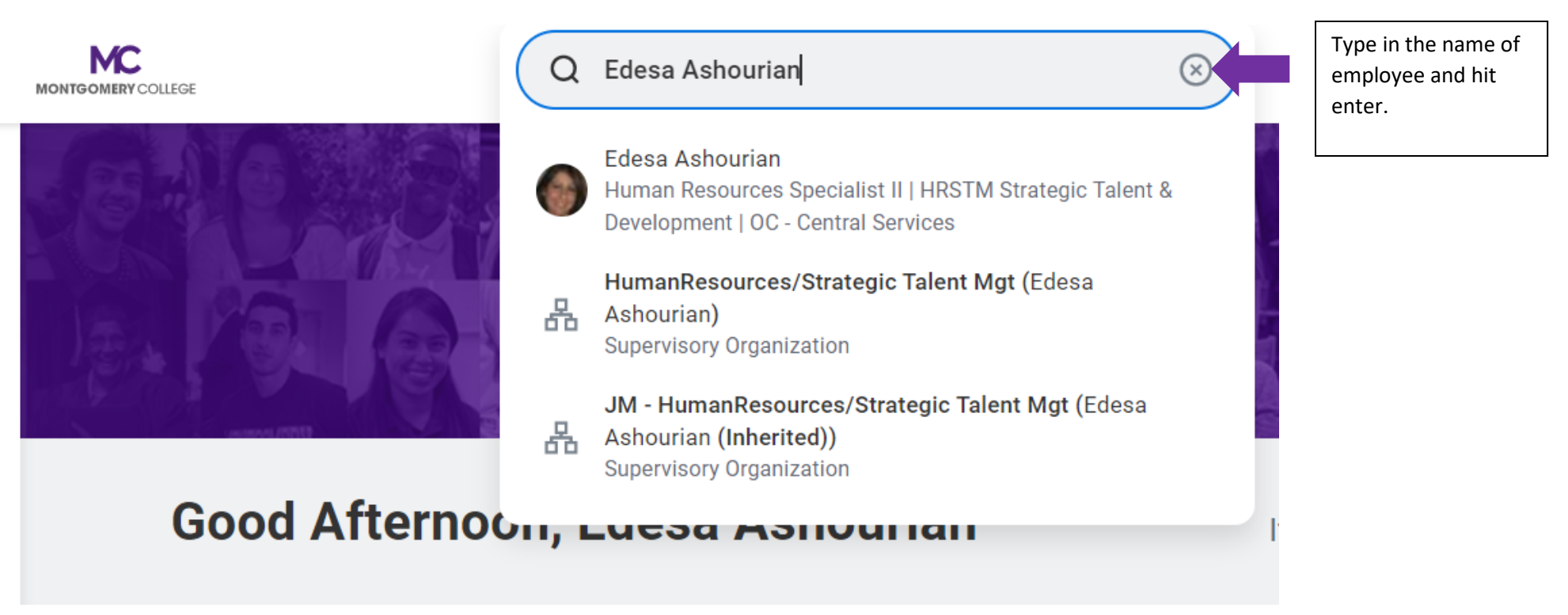

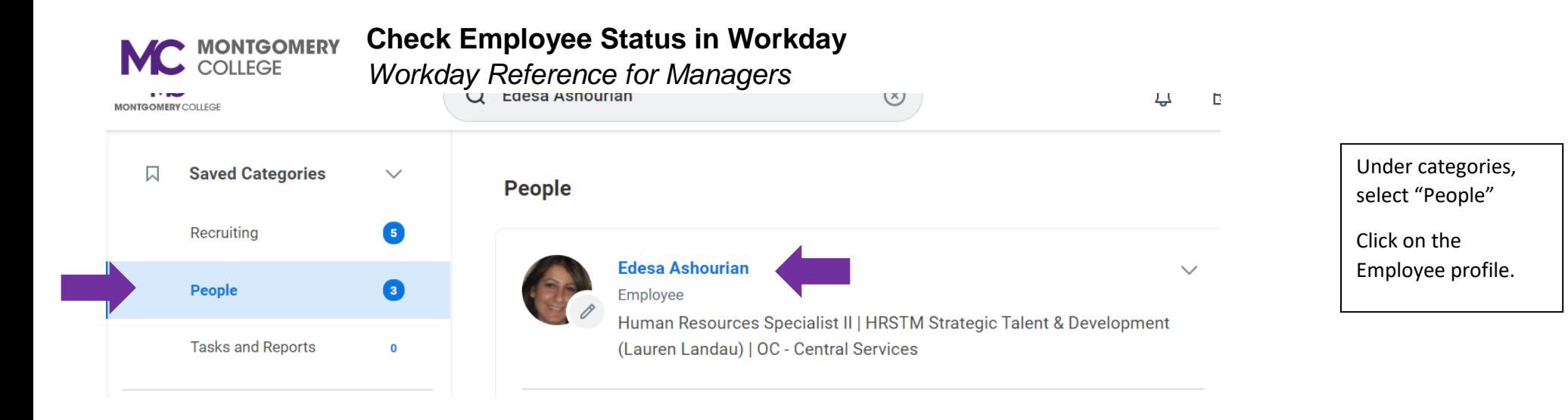

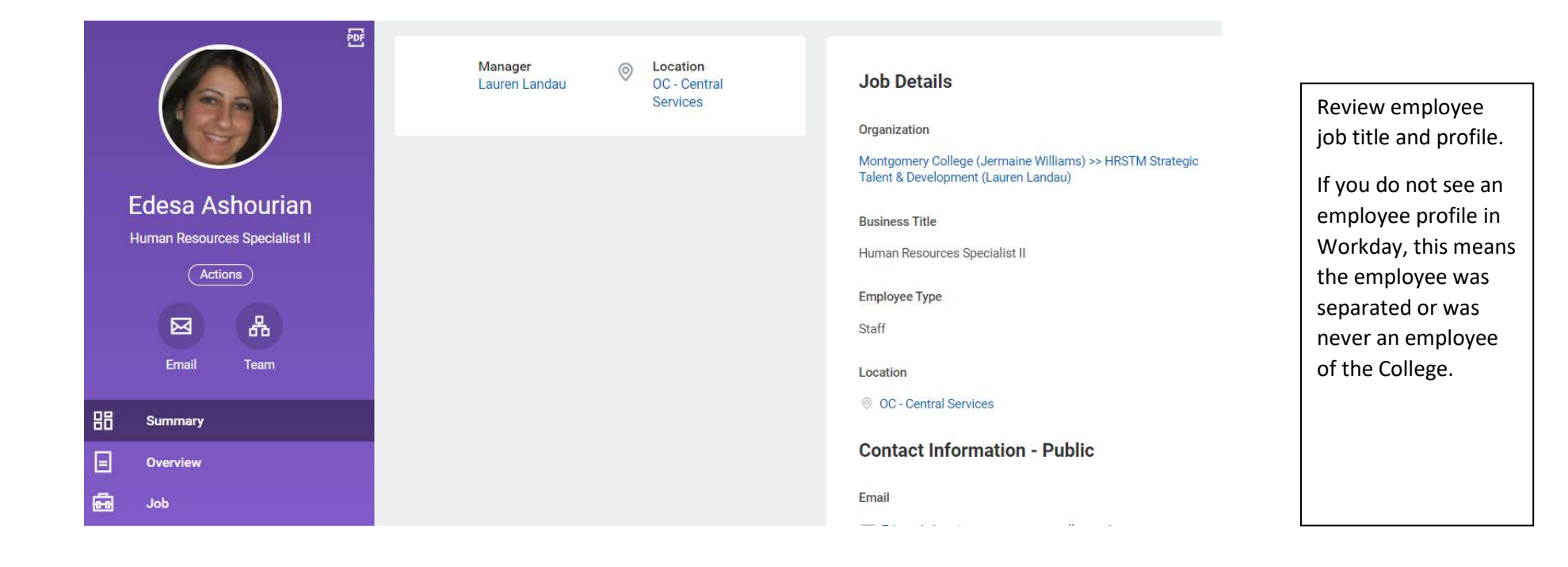